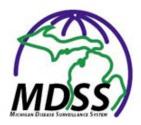

Version 4.3

April 2016

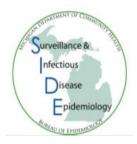

### Contents

| 1.  | E | Basic Batch Exports                                                                | 2  |
|-----|---|------------------------------------------------------------------------------------|----|
| 2.  | ŀ | Automatic Patient Matching                                                         | 2  |
| 3.  | I | Improved Display of Labs in Lab Report Section of Forms                            | 2  |
| 4.  | ſ | Michigan Department of Corrections (MDOC) ID Field in Patient Demographics         | 3  |
| 5.  | E | Banner Update                                                                      | 4  |
| 6.  | E | Export of Multiple Syphilis Stages                                                 | 5  |
| 7.  | ι | Updated Naming Convention for Aggregate Cases in the Case Listing Page             | 5  |
| 8.  | F | Form Updates                                                                       | 5  |
| •   | * | Gastrointestinal Illness Case Investigation: Foodborne Botulism                    | 5  |
| •   | * | Legionellosis                                                                      | 8  |
| •   | * | Salmonella, STEC, and Listeriosis                                                  | 11 |
| •   | * | HIV                                                                                | 11 |
| •   | * | Syphilis, Chlamydia, and Gonorrhea                                                 | 15 |
| •   | * | Cluster and Facility Outbreak Notification Report Form – Outbreak Tab              | 17 |
| •   | * | Novel Corona Virus – <b>NEW ADDITION</b> , with basic intake form                  | 17 |
| •   | * | Zika – <b>NEW ADDITION</b> , with basic intake form                                | 17 |
| 9.  | ŀ | Automatic Population of Pregnancy Status if Indicated in Electronic Lab Report     | 18 |
| 10. |   | Automatic Population of Hepatitis C (HCV) Diagnostic Tests in HCV Case Report Form | 18 |
| 11. |   | Missing Lab Result Warning for Manually Entered Labs                               | 19 |
| 12. |   | Missing Lab Report Date Warning for Manually Entered Labs                          | 20 |
| 13. |   | Improved Patient Matching Scores in Patient Deduplication                          | 20 |
| 14. |   | New Multi-Select Menu for 'Facility' in New Search Form                            | 20 |
| 15. |   | Patient MDOC ID Saved at Point of Patient Merge                                    | 21 |
| 16. |   | Other Updates:                                                                     |    |

### **Enhancements**

### 1. Basic Batch Exports

When a user requests a large, basic export (1,000+ lines of data), the user will no longer receive the warning message, "You cannot export more than 1,000 cases." Now, the user will receive the following message:

| Message from webpage                                                                                                    | 23 |
|----------------------------------------------------------------------------------------------------|----|
| Exports of more than 1000 cases will be queued up to run at a later time.<br>They will be available in the Messages area and you will receive an<br>email when they are ready for download. |    |
| OK Cancel                                                                                                    |    |

The export report will generate during non-peak periods and the user will receive an e-mail following completion of the export. This auto-generated e-mail will be sent from mdhhs\_mdss@michigan.gov. This is typically available the following day.

\*Please note that this is e-mail address is for automated messages only and cannot accept replies.

If immediate data is needed, multiple smaller reports (fewer than 1,000 lines) may still be run sequentially.

This new process and message apply to basic export function and not to the disease-specific export functionality, which already allow for disease-specific exports of over 1,000+ cases.

### 2. Automatic Patient Matching

For incoming ELR messages, MDSS will automatically de-duplicate patients for whom there is a 100% match for an existing patient record, following a standardized algorithm. A banner message will appear for patients for whom automatic patient record de-duplication has occurred.

Automatic patient deduplication completed successfully.

Case matching/de-duplication will still require manual review.

### 3. Improved Display of Labs in Lab Report Section of Forms

Lab results now display relative to the number of available labs reported in the case entry screens. Extraneous lines have been removed. Labs are now displayed in a descending date order (i.e., most recent is shown first).

|                             |           | Lab Result  | 5        |                                 |
|-----------------------------|-----------|-------------|----------|---------------------------------|
| Report Date<br>(mm/dd/yyyy) | Test Name | Test Result | Specimen | Collection Date<br>(mm/dd/yyyy) |
|                             |           | No Labs     |          |                                 |

### 4. Michigan Department of Corrections (MDOC) ID Field in Patient Demographics

The MDOC ID can now be entered as demographic information for patients for whom case follow up is under the jurisdiction of MDOC.

| Demographi     | ics                |                                                 |          |            |                                       |            |          |    |           |   |
|----------------|--------------------|-------------------------------------------------|----------|------------|---------------------------------------|------------|----------|----|-----------|---|
| Race* :        | Asian<br>Caucasian | ican<br>lian or Alaska Nati<br>Pacific Islander | ve       | H          | Sex* :<br>Hispanic Eth<br>Arab Ethnic | hnicity* : | ECT - V  | _  | ~         | • |
| Date of Birth  | n / Age            |                                                 |          |            |                                       |            |          |    |           |   |
| Date of Birth  | (mm/dd/yyyy):      |                                                 | Age a    | t Onset (i | f DOB unki                            | nown) :    |          | Ag | ge Unit : | ~ |
| Parent/Guar    | dian (required i   | if under 18)                                    |          |            |                                       |            |          |    |           |   |
| First :        |                    | Las                                             | :        |            |                                       |            | Middle : |    |           |   |
| Work / Occu    | pation or Scho     | ol / Grade                                      |          |            |                                       |            |          |    |           |   |
| Worksites / Sc | chool :            |                                                 |          |            |                                       |            |          |    | 0         |   |
| Occupations /  | Grade :            |                                                 |          |            |                                       |            |          |    | 0         |   |
| Patient Ident  | tifiers            |                                                 |          |            |                                       |            |          |    |           |   |
| MDOC ID :      |                    |                                                 |          |            |                                       |            |          |    |           |   |
| *indicates req | quired items       |                                                 |          |            |                                       |            |          |    |           |   |
|                |                    |                                                 | Continue | Back       | Cancel                                | Help       |          |    |           |   |

This field can also be a parameter used in advanced searches. When using this field as an advanced search parameter, one may enter either the entire MDOC ID or a portion of the MDOC ID and the asterisk wildcard (literal value '\*').

| Name of Saved Search                                                                                                    | Default Search                          |
|----------------------------------------------------------------------------------------------------|-----------------------------------------|
| NETSS ID : Age : to Age Unit : Days Age Unit :                                                                                                    | Zip :                                   |
| Include Aggregates                                                                                                    |                                         |
| City :                                                                                                    |                                         |
| Sex :     Race :     Ethnic Group :       Female     African American     Hispanic or Latino       Male     American Indian or Alaska Native     Not Hispanic or Latino                                                                                                    | Arab Ethnic Group :<br>Arab<br>Non-Arab |
| Investigation Closure Date (mm/dd/yyyy) :<br>Case Update Date (mm/dd/yyyy) :<br>Case Update Date (mm/dd | Hospitalized :<br>Yes<br>No             |
| Travel History :                                                                                                    |                                         |
| Specimen ID :                                                                                                    |                                         |
| Electronic Laboratory Results                                                                                                    |                                         |
| Search Electronic Laboratory Reporting cases only                                                                                                    | 0                                       |
| Search Non Electronic Laboratory Reporting cases only                                                                                                    | 0                                       |
| Search both ELR and non ELR cases                                                                                                    | ۲                                       |
| Referring Criteria                                                                                                    |                                         |
| Affiliation :                                                                                                    |                                         |
| Laboratory Name :                                                                                                    |                                         |
| Physician First Name :                                                                                                    |                                         |
| Physician Last Name :                                                                                                    |                                         |
| Michigan Department Of Correction                                                                                                    |                                         |
| MDOC ID :                                                                                                    |                                         |
| Geographic Criteria                                                                                                    |                                         |
| Geographic Extent : X : y : to x : y : Search Save & Finish Basic Cancel Help                                                                                                    |                                         |

### 5. Banner Update

"MDCH" has been updated to "MDHHS" in the banner. The Michigan Disease Surveillance System title has also undergone font updates.

### 6. Export of Multiple Syphilis Stages

Users may now export multiple stages of syphilis during any one export download (except for congenital). After selecting any non-congenital stage as the Reportable Condition within the Disease Specific Search area, simply select multiple syphilis stages under Investigation Information section, along with all other parameters that the user would like to export.

## Syphilis Case Investigation Search

Michigan Department of Community Health

| Communicable Disease Division                                                                                                    |                                                                                                    |                                   |      |  |                         |          |  |                           |  |
|----------------------------------------------------------------------------------------------------|----------------------------------------------------------------------------------------------------|-----------------------------------|------|--|-------------------------|----------|--|---------------------------|--|
|                                                                                                    | Investigation Information                                                                                                    |                                   |      |  |                         |          |  |                           |  |
|                                                                                                    | Syphilis Stage:<br>Neurosyphilis should be classified as 750. Do not use this form for congenital syphilis.<br>710 (Primary) 720 (Secondary) 730 (Early Latent) 740 (Latent of Unknown Duration) 745 (Late Latent) 750 (Late with Manifestations) |                                   |      |  |                         |          |  |                           |  |
| Investigation ID Onset Date mm/dd/yyyy Diagnosis Date mm/dd/yyyy Case Entry Date mm/dd/yyyy Case Entry Date mm/dd/yyyy Imm/dd/yyyy Imm/dd/yyy Imm/dd/yyyy Imm/dd/yyyy Imm/dd/yyyy Imm/dd/yyyy Imm/dd/yyyy Imm/dd/yyyy Imm/dd/yyyy Imm/dd/yyyy Imm/dd/yyyy Imm/dd/yyyy Imm/dd/yyyy Imm/dd/yyy Imm/dd/yyy Imm/dd/yyy Imm/dd/yyy Imm/dd/yyy Imm/dd/yyy Imm/dd/yyy Imm/dd/yyy Imm/dd/yy Imm/dd/y Imm/dd/yy Imm/dd/yy Imm/dd/yy Imm/dd/yy Imm/dd/y Imm/dd/y Imm/dd/y Imm/dd/y Imm/dd/y Imm/dd/y Imm/dd/y Imm/dd/y Imm/dd/y Imm/dd/y Imm/dd/y Imm/dd/y Imm/dd/y Imm/dd/y Imm/dd/y Imm/dd/y Imm/dd/y Imm/dd/y Imm/dd/y Imm/dd/y Imm/dd/y Imm/dd/y Imm/dd/y Imm/dd/y Imm/dd/y Imm/dd/y Imm/dd/y Imm/dd/y Imm/dd/y Imm/dd/y Imm/dd/y Imm/dd/y Imm/dd/y |                                                                                                    |                                   |      |  | mm/dd/yyyy              |          |  |                           |  |
| Investigation St                                                                                                    | Investigation Status     Case Status       Confirmed     Not a Case       Not a Case     Probable                                                                                                    |                                   |      |  |                         |          |  |                           |  |
| Patient Status                                                                                                    | *<br>*                                                                                                    | Patient Status Date<br>mm/dd/yyyy | ] to |  | Part of an<br>outbreak? | Outbreak |  | Case Update<br>mm/dd/yyyy |  |

### 7. Updated Naming Convention for Aggregate Cases in the Case Listing Page

Names for aggregate cases in MDSS will now have a primary default relative to the facility/event. If no facility/event is indicated in the aggregate case entry, the secondary default will be the name of the school. If no school name is present, the third default will be the Outbreak Name. Lastly, if none of these fields is completed, the final default will remain "Entry, Aggregate."

### 8. Form Updates

The following case report forms have all undergone various updates:

- Gastrointestinal Illness Case Investigation: Foodborne Botulism
  - o Additions: ICU Admission, Ventilation/Intubation, and Date of Death

|                                                   |                              | Hospital I                 | nformation        |                 |                                      |
|---------------------------------------------------|------------------------------|----------------------------|-------------------|-----------------|--------------------------------------|
| Patient Hospitalized Hospital Ores O No O Unknown |                              |                            | Hospital City     |                 | Hospital Record No.                  |
| Admission Date<br>mm/dd/yyyy                      | Discharge Date<br>mm/dd/yyyy |                            | Days Hospitalized |                 | iitted to ICU?<br>Yes ○ No ○ Unknown |
| Required ventilation or intubation?               |                              | Patient Died<br>O Yes O No | ) Unknown         | Date Of mm/dd/y |                                      |

o Additions: Symptoms and Anti-toxin Information Now Solicited

|                                                                                            | Clinical Ir                                                                                                    | formation                                                                                                    |
|--------------------------------------------------------------------------------------------|----------------------------------------------------------------------------------------------------|----------------------------------------------------------------------------------------------------|
| Date Recovered:<br>mm/dd/yyyy                                                              | Symptoms<br>(Check all that apply)<br>No Symptoms Fatigue<br>Diplopia (dd<br>Nausea<br>Vomiting Blurred Visi<br>Diarrhea Difficulty Sy<br>Constipation Difficulty Sp<br>Headache Difficulty Br | on     Bulbar Weakness       vallowing     Descending Paralysis       eaking     Symmetric Paralysis                                                                                                    |
| Fever?<br>O Yes O No O Unknown                                                             | If yes, specify highest fever: C                                                                                                    | le     Other Symptoms?     If yes, please specify:       F O C     Yes O No O Unknown                                                                                                    |
| Was anti-toxin administered?<br>Yes No Unknown<br>Name of anti-toxin product administrated | d:                                                                                                    | If anti-toxin was administrated:<br>What was the date/time it was administrated to patient:<br>mm/dd/yyyy<br>Date/time it was received at facility:<br>mm/dd/yyyy<br>When was the date/time it was requested?(to be completed by MDHHS):<br>mm/dd/yyyy |

- o Removal: All Non-Travel-Related Questions under "Epidemiologic Information."
- *Update and Additions*: "Contact Information" changed to "Information on Others Exposed and/or III;" added clarifying language and directions.

| Information on Others Exposed and/or III                                                        |                           |                            |                              |                          |
|-------------------------------------------------------------------------------------------------|---------------------------|----------------------------|------------------------------|--------------------------|
| Count all others in the household or group who i                                                | may have had the same exp | oosure and/or who have a c | oncurrent or similar illness |                          |
| Number of OTHER persons in the household/g                                                      | roup who are ILL          | Total number of pe         | ersons in the household/gro  | up (including ill)       |
| List others with the same exposure and/or have<br>more cases of illness complete a separate MDS |                           |                            |                              |                          |
| Name of Others with Same Exposure and/or<br>Concurrent illness                                  | Date of Onset if III      | Address & Phone            | Relation                     | Describe HIGH RISK foods |
| 0                                                                                               | (mm/dd/yyyy)              | 0                          | 0                            | 0                        |
|                                                                                                 |                           |                            |                              |                          |
|                                                                                                 |                           |                            |                              |                          |
|                                                                                                 |                           |                            |                              |                          |
|                                                                                                 |                           |                            |                              |                          |

• Addition: "High Risk Food Exposure" section (after "Special Diet" section)

|                                                                                    | High Risk Foo                          | od Exposure                                 |                                       |
|------------------------------------------------------------------------------------|----------------------------------------|---------------------------------------------|---------------------------------------|
| Ask about the following specific food exposure t<br>comments.                      | or the 7 days prior to onset. if multi | iple exposures are identical, list addition | nal details in other food history or  |
| Any non-commercially prepared canned or pres                                       |                                        |                                             |                                       |
| if Yes, product details(type, package size):                                       | if Yes, where obtained:                | if Yes, date obtained:<br>mm/dd/yyyy        | if Yes, date consumed:<br>mm/dd/yyyy  |
| Any home-canned or preserved foods?                                                | if Yes, describe f                     |                                             | Yes, date consumed<br>m/dd/yyyy       |
| Any fermented, salted, smoked or traditionally of Yes ONO Outknown O Typically eat |                                        | salami, jerky)                              |                                       |
| if Yes, product details(type, package size):                                       | if Yes, where purchased:               | if Yes, date purchased:<br>mm/dd/yyyy       | if Yes, date consumed:<br>mm/dd/yyyy  |
| Any fermented, salted, smoked fish or seafood<br>Yes No Unknown Typically eat      |                                        |                                             |                                       |
| if Yes, product details(type, package size):                                       | if Yes, where purchased:               | if Yes, date purchased:<br>mm/dd/yyyy       | if Yes, date consumed:<br>mm/dd/yyyyy |
| Any unevisoerated fish?<br>O Yes O No O Unknown O Typically eat                    |                                        |                                             |                                       |
| if Yes, product details(type, package size):                                       | if Yes, where purchased:               | if Yes, date purchased:<br>mm/dd/yyyyy      | if Yes, date consumed:<br>mm/dd/yyyy  |
| Any oils infused with minced garlic or herbs?<br>Yes ONo OUnknown O Typically eat  |                                        |                                             |                                       |
| if Yes, product details(type, package size):                                       | if Yes, where purchased:               | if Yes, date purchased:<br>mm/dd/yyyyy      | if Yes, date consumed:<br>mm/dd/yyyy  |
| Any other high-risk food?<br>O Yes O No O Unknown O Typically eat                  |                                        | Specify:                                    |                                       |
| Any vacuum-packed(modified atmosphere pack<br>Yes No Unknown O Typically eat       |                                        |                                             |                                       |
| if Yes, product details(type, package size):                                       | if Yes, where purchased:               | if Yes, date purchased:<br>mm/dd/yyyyy      | if Yes, date consumed:<br>mm/dd/yyyy  |
| Any foods or leftover meal items available for te                                  | esting?                                | Specify:                                    |                                       |

• Addition: "Control Measures" section (after "High Risk Food Exposure" section)

| Control Measures                                                                                                    |                  |
|----------------------------------------------------------------------------------------------------|------------------|
| Check the appropriate box(es) for those control measures implemented during health follow-up. Multiple selections permitted. Complete the start the earliest date a control measure was initiated                                                                                              | date field using |
| Control Measures Start Date<br>mm/dd/yyyy                                                                                                    |                  |
| Control Measures Implemented<br>(Check all that apply)                                                                                                    |                  |
| Recommended for control measures     Identical of suspected source of infection     Recovery of suspected source of infection     Identical of other potentially exposed     Decision made not to initiate control measures     Inability to initiate control measure despite efforts to do so |                  |
| Case ID First Name Last Name Gastrointestinal Illness Case Investigation                                                                                                    | Page 5           |

### • Update: "3 Day Food History" section renamed as "7 Day Food History"

| 7 Day Food History                                                                            |
|-----------------------------------------------------------------------------------------------|
| List all foods/beverages 7 days prior to onset (prompt for typical foods if unable to recall) |

### ✤ Legionellosis

o Addition: Current Illness Status

| Clinical Information                                    |                                                                                                    |  |  |  |  |  |  |
|---------------------------------------------------------|----------------------------------------------------------------------------------------------------|--|--|--|--|--|--|
| CDC Case No.                                            | Diagnosis:<br>O Legionnaires' Disease (Pneumonia, clinical or X-ray diagnosed)<br>O Pontiac Fever (Fever and myalgia without pneumonia) |  |  |  |  |  |  |
| Is the patient still currently ill?<br>Yes ONO OUnknown | O there (e.g., endocarditis, wound infection) O there (e.g., endocarditis, wound infection) O unknown                                   |  |  |  |  |  |  |

# • *Update and Additions*: Under "Epidemiologic Information," modified various instructions; added clarifying language soliciting more targeted responses.

|                                                                                                    | Epidemiologic Information                                                                            |       |                   |       |        |         |           |  |  |
|----------------------------------------------------------------------------------------------------|----------------------------------------------------------------------------------------------------|-------|-------------------|-------|--------|---------|-----------|--|--|
| In the 10 days before the onset of symptoms, did the patient spend any nights away from home (excluding healthcare settings)?<br>O Yes O No O Unknown |                                                                                                    |       |                   |       |        |         |           |  |  |
| If yes, complete the follo                                                                                                    | wing information:                                                                                    |       |                   |       |        |         |           |  |  |
| Assemmedation Name                                                                                                    | Address                                                                                              | Other | Dates of stay (mm |       |        |         |           |  |  |
| Accommodation Name                                                                                                    | Address                                                                                              | City  | State             | Zip R | Room # | Arrival | Departure |  |  |
|                                                                                                    |                                                                                                    |       | <b>~</b>          |       |        |         |           |  |  |
|                                                                                                    |                                                                                                    |       | ×                 |       |        |         |           |  |  |
|                                                                                                    |                                                                                                    |       | <b>~</b>          |       |        |         |           |  |  |
| If yes, was this case rep                                                                                                    | If yes, was this case reported to the CDC by emailing travellegionella@CDC.gov? O Yes O No O Unknown |       |                   |       |        |         |           |  |  |

### • Previous, continued...

| In the 10 days before the o                                                                                                    |                                                                              | e patient visit or stay i                                         | n an assisted livir                                         | ng facility as | a patient or empl   | oyee?                |                                     |  |  |
|----------------------------------------------------------------------------------------------------|------------------------------------------------------------------------------|-------------------------------------------------------------------|-------------------------------------------------------------|----------------|---------------------|----------------------|-------------------------------------|--|--|
| If yes, complete the following                                                                                                    | g information:                                                               |                                                                   |                                                             |                |                     |                      |                                     |  |  |
| Type of assisted/senior<br>living facility                                                                                                    | Type of exposure                                                             | Name of facility                                                  | lame of facility City State Dates of \<br>(mm<br>Start Date |                |                     |                      |                                     |  |  |
| Assisted living<br>Senior living (includes<br>retirement homes without<br>skilled nursing or personal<br>care)                                                                                                    | <ul> <li>Resident</li> <li>Visitor or volunteer</li> <li>Employee</li> </ul> | [                                                                 |                                                             |                | ~                   |                      | End Date                            |  |  |
| Assisted living<br>Senior living (includes<br>retirement homes without<br>skilled nursing or personal<br>care)                                                                                                    | <ul> <li>Resident</li> <li>Visitor or volunteer</li> <li>Employee</li> </ul> |                                                                   |                                                             |                | ~                   |                      |                                     |  |  |
| Case ID First Na                                                                                                    | me Last N                                                                    | lame                                                              | Legionellosis Ca                                            | ise Report     |                     |                      | Page 3                              |  |  |
| In the 10 days before the of<br>clinic) as a patient or employ<br>Yes No Unknow                                                                                                    | yee?<br>vn                                                                   | e patient visit or stay i                                         | n a healthcare se                                           | tting (e.g., h | iospital, long term | care/rehab/skilled r | nursing facility,                   |  |  |
| n yes, complete the following                                                                                                    | j mornauon.                                                                  |                                                                   |                                                             |                |                     |                      |                                     |  |  |
| Type of healthcare<br>setting/facility                                                                                                    | Type of exposure                                                             | Name of facility                                                  | City                                                        | State          |                     |                      | it/admission<br>d/yyyy)<br>End Date |  |  |
| Hospital     Long term care     Clinic     Other:                                                                                                    | Visitor or volunteer                                                         | s this facility a<br>ransplant center?<br>O Yes O No<br>O Unknown | Reason for visit                                            | ] [<br>:<br>]  | ~                   |                      |                                     |  |  |
| Hospital     Long term care     Olinic     Other:                                                                                                    | Visitor or volunteer                                                         | s this facility a<br>ransplant center?<br>O Yes O No<br>O Unknown | Reason for visit                                            | ] [<br>:<br>]  | ~                   |                      |                                     |  |  |
| Was this case associated with a healthcare exposure? (check one) O No: No exposure to a healthcare facility in the 10 days prior to onset O Definitely: Patient was hospitalized or a resident of a long term care facility for the entire 10 days prior to onset O Possibly: Patient had exposure to a healthcare facility for a portion of the 10 days prior to onset O Other: O Unknown |                                                                              |                                                                   |                                                             |                |                     |                      |                                     |  |  |
| In the 10 days before the                                                                                                    | onset of symptoms, did th                                                    | ne patient:                                                       |                                                             |                |                     |                      |                                     |  |  |
| Have dental work?                                                                                                    | Have dental work?     If yes, name of the dental office:       O Yes     No  |                                                                   |                                                             |                |                     |                      |                                     |  |  |
| Get in or spend time near a tub)?                                                                                                    |                                                                              | If yes, describe whe                                              | here: If yes, list date                                     |                |                     | 25:                  |                                     |  |  |
| Use a nebulizer, CPAP, BiF<br>therapy equipment for the tr<br>COPD, asthma, or for any o<br>Yes ONo O Unknow                                                                                                    | eatment of sleep apnea,<br>ther reason?                                      | If yes, does this dev                                             | vice use a humidifier? O Sterile O                          |                |                     | ) Тар                |                                     |  |  |

• *Update and Additions*: Under "Laboratory Information," modified various instructions; added clarifying language soliciting more targeted responses.

|                                                                                                    |                                                                                                    | I                                                  | Laboratory Info           | ormat | ion                                  |                           |  |  |
|----------------------------------------------------------------------------------------------------|----------------------------------------------------------------------------------------------------|----------------------------------------------------|---------------------------|-------|--------------------------------------|---------------------------|--|--|
| Urine antigen pos<br>O Yes O No                                                                                                    | If yes, date specimen was collected:       No     Not Done                                                                            |                                                    |                           |       |                                      |                           |  |  |
| Culture positive?<br>Yes O No                                                                                                    |                                                                                                    | If yes, date specimen was collected:<br>mm/dd/yyyy |                           |       |                                      |                           |  |  |
| Culture collection site:<br>O Lung biopsy O Respiratory secretions (e.g., sputum, BAL) O Pleural fluid O Blood<br>O Other          |                                                                                                    |                                                    |                           |       |                                      |                           |  |  |
| Species from cul                                                                                                    | ture:                                                                                                    |                                                    |                           |       | Serogroup from culture:              |                           |  |  |
| Was there a four<br>O Yes O No                                                                                                    | fold rise in antibody titer?<br>O Unknown                                                                                             |                                                    |                           |       |                                      |                           |  |  |
| Sera                                                                                                    | Titer                                                                                                    | Specimer                                           | n Collection Date         | Sp    | ecies (used in assay)                | Serogroup (used in assay) |  |  |
| 0                                                                                                    | 0                                                                                                    | (mm/dd/y                                           | yyy)                      | 0     |                                      | 0                         |  |  |
| Initial (acute)                                                                                                    |                                                                                                    |                                                    |                           |       |                                      |                           |  |  |
| Convalescent                                                                                                    |                                                                                                    |                                                    |                           |       |                                      |                           |  |  |
| Ores Ores Ores                                                                                                    | nt Antibody (DFA) or Immunohist                                                                                                    | ochemistry                                         | y (IHC) positive?         |       | If yes, date specimen was mm/dd/yyyy | collected:                |  |  |
| DFA or IHC colle                                                                                                    | ction site:<br>O Respiratory secretions (e.g.,                                                                                        | sputum, E                                          | 3AL) 🔿 Pleural fluid 🔿 Bl | ood   |                                      |                           |  |  |
| Species from DF                                                                                                    | A or IHC:                                                                                                    |                                                    |                           |       | Serogroup from DFA or IH             | C:                        |  |  |
| Nucleic Acid Assay (e.g., PCR) positive?       If yes, date specimen was collected:         Yes       No         No       Not Done |                                                                                                    |                                                    |                           |       |                                      |                           |  |  |
|                                                                                                    | Nucleic Acid Assay (e.g., PCR) site:<br>O Lung biopsy O Respiratory secretions (e.g., sputum, BAL) O Pleural fluid O Blood<br>O Other |                                                    |                           |       |                                      |                           |  |  |
| Species from Nu                                                                                                    | cleic Acid Assay:                                                                                                    |                                                    |                           |       | Serogroup from Nucleic Ad            | cid Assay:                |  |  |

### Salmonella, STEC, and Listeriosis

• Addition: OutbreakNet Enhanced Surveillance Section

| OutbreakNet Enhanced Surveillance-For MDHHS Use Only |                                |   |  |  |  |  |  |  |
|------------------------------------------------------|--------------------------------|---|--|--|--|--|--|--|
| OBNE interview conducted?                            | OBNE Interview Completion Date |   |  |  |  |  |  |  |
| Interviewer :                                        |                                | ~ |  |  |  |  |  |  |

### ✤ HIV

- *Update*: Automatic continuation to Investigation Form if HIV/AIDS is selected as the Reportable Condition when manually entering a new case.
  - Manual selection of Reportable Condition:

| Investigation Information                 |              |                               |                           |       |
|-------------------------------------------|--------------|-------------------------------|---------------------------|-------|
| Reportable Condition*:<br>HIV/AIDS, Adult | ✓ Detail     | ]                             | Case Status*:<br>Probable | ~     |
| Patient Information                       |              |                               |                           |       |
| Patient Status*: OutPatient V             |              | Patient Status Date* (m       | 1m/dd/yyyy): 04/14/20     | )16   |
| First*: ABCD                              | Last* : AAAA |                               | Middle :                  |       |
| Street :                                  |              |                               |                           |       |
| City :                                    | County :     | State :                       | ~                         | Zip : |
| Home Phone (### #### #####):              |              | Other Phone (### ####<br>Ext: |                           |       |
| Onset Date (mm/dd/yyyy) :                 |              | Referral Date (mm/dd/y        | ууу):                     |       |
| Diagnosis Date (mm/dd/yyyy) :             |              |                               |                           |       |
| *indicates required items                 |              |                               |                           |       |
|                                           | Continue     | Cancel Help                   |                           |       |

• Redirection to Investigation Form:

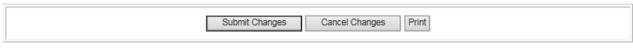

# Adult HIV Investigation Form

Michigan Department of Health and Human Services

Communicable Disease Division

| Investigation Information                                                                                              |                          |                              |                             |                                             |                                    |  |  |  |  |
|----------------------------------------------------------------------------------------------------|--------------------------|------------------------------|-----------------------------|---------------------------------------------|------------------------------------|--|--|--|--|
| Investigation ID                                                                                                    | Onset Date<br>mm/dd/yyyy | Diagnosis Date<br>mm/dd/yyyy | Referral Date<br>mm/dd/yyyy | Case Entry Date<br>mm/dd/yyyy<br>04/14/2016 | Case Completion Date<br>mm/dd/yyyy |  |  |  |  |
| Investigation Status         Case Status           NEW         O Confirmed O Not a Case O Probable O Suspect O Unknown |                          |                              |                             |                                             |                                    |  |  |  |  |
| Patient Status         Patient Status Date<br>mm/dd/yyyy           OUTPATIENT V                                        |                          | Part of an o                 | utbreak?                    | Outbreak Name                               | Case Updated Date                  |  |  |  |  |

o Update: "City/County Patient Number or UIN if used" updated to "STICKY NUMBER"

| II. Patient Identifier Information     |        |               |        |  |  |  |  |  |
|----------------------------------------|--------|---------------|--------|--|--|--|--|--|
| MDSS Patient ID                        | .ast   | First         | Middle |  |  |  |  |  |
| Maiden/Alias Name                      |        |               |        |  |  |  |  |  |
| Name Type Las                          | st     | First         | Middle |  |  |  |  |  |
| SS#                                    |        | STICKY NUMBER |        |  |  |  |  |  |
| Current Residence                      |        |               |        |  |  |  |  |  |
| Street Address                         |        |               |        |  |  |  |  |  |
| City                                   | County | State         | Zip    |  |  |  |  |  |
| Home Phone                             | Ext.   | Other Phone   | Ext.   |  |  |  |  |  |
| Parent/Guardian (required if under 18) |        |               |        |  |  |  |  |  |
| Last                                   | First  | M             | iddle  |  |  |  |  |  |

• *Update and Removal*: Reorganization of "Patient History" section – replaced drop-down selections with radial dials; several patient history questions were removed/combined.

| VIII. Patient History                                  |   |            |     |                                    |   |            |     |
|--------------------------------------------------------|---|------------|-----|------------------------------------|---|------------|-----|
| Before HIV diagnosis, patient had:                     | Y | N          | Unk | Before HIV diagnosis, patient had: | Y | Ν          | Unk |
| Sex with male                                          | 0 | 0          | 0   | HETEROSEXUAL SEX WITH:             |   |            |     |
| Sex with female                                        | 0 | $\bigcirc$ | 0   | -An injection drug user (IDU)      | 0 | $\bigcirc$ | 0   |
| Injected non-prescription drugs                        | 0 | $\bigcirc$ | 0   | -A bisexual male (females only)    | 0 | $\bigcirc$ | 0   |
| Transplant/transfusion/clotting disorder*              | 0 | 0          | 0   | -Person known to have HIV/AIDS     | 0 | 0          | 0   |
| *and is claiming this as their source of HIV infection |   |            |     |                                    |   |            |     |
| High risk sex (detail in comment section)              | 0 | 0          | 0   | Was Patient Perinatally Infected?  | 0 | 0          | 0   |

• Retitle and Update: Section IX is now retitled "HIV DIAGNOSTIC TESTS – please report all positive and subsequent negative tests." HIV diagnostic tests are now organized to support reporting based on the new HIV Laboratory Testing Algorithm.

| IX. HIV DIAGNOSTIC TESTS-plea                                                                                                    | se report all p    | ositi      | ve a                    | and             | l su            | ıbs              | eqı              | len           | t n              | ega                        | tive tests      |
|----------------------------------------------------------------------------------------------------|--------------------|------------|-------------------------|-----------------|-----------------|------------------|------------------|---------------|------------------|----------------------------|-----------------|
| Type of Test<br>*** At least 2 Antibody Tests must be indicated for<br>an HIV diagnoels***                                                                              | Collection<br>Date | Rapid Test | Positive or<br>Reactive | Reactive for Ag | Reactive for Ab | HIV1 Ab Positive | HIV2 Ab Positive | Indeterminate | Undifferentiated | Negative or<br>NonReactive | Manufacturer    |
| HIV-1/2 Ag/Ab Lab ImmunoAssay (4 <sup>th</sup> Gen Discriminating)                                                                                                    |                    | ~          |                         |                 |                 |                  |                  |               |                  |                            |                 |
| HIV-1/2 Ag/Ab Rapid ImmunoAssay (4th Gen Discriminating)                                                                                                    |                    | ~          |                         |                 |                 |                  |                  |               |                  |                            | Alere Determin  |
| HIV-1/2 Ag/Ab Lab ImmunoAssay (4 <sup>th</sup> Gen)                                                                                                    | <u>.</u>           | ~          |                         |                 |                 |                  |                  |               |                  |                            |                 |
| HIV-1/2 Ab ImmunoAssay (2 <sup>nd</sup> or 3 <sup>rd</sup> Gen)                                                                                                    | <u>.</u>           | ~          |                         |                 |                 |                  |                  |               |                  |                            |                 |
| HIV1/HIV2 Type Differentiating ImmunoAssay                                                                                                    |                    | ~          |                         |                 |                 |                  |                  |               |                  |                            | Multispot or Ge |
| HIV-1 Western Blot                                                                                                    |                    | ~          |                         |                 |                 |                  |                  |               |                  |                            |                 |
| HIV-1 RNA/DNA Qualitative NAAT                                                                                                    |                    | ~          |                         |                 |                 |                  |                  |               |                  |                            |                 |
| OTHER:                                                                                                    |                    | ~          |                         |                 |                 |                  |                  |               |                  |                            |                 |
| Last Negative Test(prior to HIV diagnosis)                                                                                                    |                    | ~          |                         |                 |                 |                  |                  |               |                  |                            |                 |
| If HIV lab tests were <b>NOT</b> documented, is HIV diagnosis confirmed by a physician? O Yes O No O Unk<br>If YES, please provide date of documentation by physician : |                    |            |                         |                 |                 |                  |                  |               |                  |                            |                 |

 Addition: Section IX now has an additional sub-section entitled "HIV CARE TESTS." This represents several tests that were previously included under the former section "Documented Laboratory Data" but do not serve as diagnostic tests.

| HIV CARE TESTS                             |               |                 |  |  |  |  |  |
|--------------------------------------------|---------------|-----------------|--|--|--|--|--|
| HIV-1 RNA Assay Quantitative Viral Load    |               |                 |  |  |  |  |  |
| O Detectable O Undetectable                | Copies/mL     | Collection Date |  |  |  |  |  |
| O Detectable O Undetectable                | Copies/mL     | Collection Date |  |  |  |  |  |
| CD4 Count at or closest to current diagnos | stic status   |                 |  |  |  |  |  |
| CD4 Count cells/ul                         | CD4 Percent % | Collection Date |  |  |  |  |  |
| First CD4 Count <200 total lymphocytes     |               |                 |  |  |  |  |  |
| CD4 Count cells/ul                         | CD4 Percent % | Collection Date |  |  |  |  |  |
| HIV Genotype                               |               |                 |  |  |  |  |  |
| ○ Sanger Sequence ○ Deep or NextGer        | n Sequence    | Collection Date |  |  |  |  |  |

• Update: Section X "Stage 3 (AIDS) Opportunistic Illnesses" now includes a singular drop-down menu selection. If additional illnesses are to be reported, they should be added under "Other Information."

| X. Stage 3 (AIDS) Opportunistic Illnesses |                        |  |  |  |  |  |  |
|-------------------------------------------|------------------------|--|--|--|--|--|--|
| Name of Opportunistic Illness             | Illness Diagnosis Date |  |  |  |  |  |  |

### Syphilis, Chlamydia, and Gonorrhea

- Addition: Interview Record and Field Record now share common data with case investigation reports.
- *Addition*: eHARS record number now a component of the "Case Management Data" section.

| Case Management Data                                                                                                    |                                                                                                    |                   |                                     |                                                                         |  |
|----------------------------------------------------------------------------------------------------|----------------------------------------------------------------------------------------------------|-------------------|-------------------------------------|-------------------------------------------------------------------------|--|
| Method of Case Detection:                                                                                                    |                                                                                                    |                   |                                     |                                                                         |  |
| ○ Screening                                                                                                    | Os                                                                                                    | elf-referre       | O Patient Referred Patient          |                                                                         |  |
| O Health Department Referred Partner                                                                                                    | Oc                                                                                                    | O Cluster Related |                                     | Other                                                                   |  |
| Is the patient pregnant?                                                                                                    | Neurologic Inv                                                                                                    | olvement          |                                     |                                                                         |  |
| ○ Yes ○ No ○ Unknown                                                                                                    | O Yes, Conf                                                                                                    | irmed 🔾           | Yes, Probable O No O                | Unknown                                                                 |  |
| HIV Status:<br>O HIV Positive O HIV Negative O Equivocal HIV                                                                                                    | HIV Status:<br>O HIV Positive O HIV Negative O Equivocal HIV Test O Unknown O Refused to Answer O Did Not Ask                                                                                                    |                   |                                     |                                                                         |  |
| Has the patient had sex with a male within the past 12<br>O Yes O No O Refused to Answer O Did Not A                                                                                                    |                                                                                                    |                   |                                     | vith a female within the past 12 months?<br>sed to Answer O Did Not Ask |  |
| Has the patient had sex with an anonymous partner w months?                                                                                                    | ithin the past 12                                                                                                    | Has t             | the patient had sex with a ponthes? | person known to him/her to be an IDU within the past                    |  |
|                                                                                                    |                                                                                                    |                   |                                     |                                                                         |  |
|                                                                                                    | ioadona (I.e. VIa                                                                                                    | gra)              |                                     |                                                                         |  |
|                                                                                                    | Has the patient been incarcerated within the past 12 months?       Does the patient have a history of ever having an STD prior to this STD diagnosis?         Yes       No       Refused to Answer       Did Not Ask |                   |                                     |                                                                         |  |
| Has the patient ever met sex partners through the Internet in the last 12 months?       Total number of sex partners?<br>(enter 888 for refused, 999 for unknown)         Yes       No       Refused to Answer       Did Not Ask |                                                                                                    |                   |                                     |                                                                         |  |
| EHARS Number                                                                                                    |                                                                                                    |                   |                                     |                                                                         |  |

- *Update*: Multiple treatments can now be selected in "Treatment Information" section.
  - Syphilis-Specific Treatment Information Updates:

| Treatment Information                                                                                                    |                                                            |   |        |   |              |
|----------------------------------------------------------------------------------------------------|------------------------------------------------------------|---|--------|---|--------------|
| Has patient been treated for THIS infection? If yes, date of treatment: mm/dd/yyyy                                                                                                    |                                                            |   |        |   |              |
| Specify DRUG/DOSAGE (Check all that apply):         2.4 mU BIC x 1 dose       2.4 mU BIC x 3 doses         Doxycycline (Vibramycin) 100mg x2 per day x14 days or longer       Doxycycline (Vibramycin) 100mg x2 per day x28 days or longer         IV (aqueous crystal) Penicillin G x 3-4mU @ 4 hours x 10 or more days       Other or unspecified treatment (specify): |                                                            |   |        |   | 's or longer |
| Treated by Provider (report contact information only if different than primary provider)                                                                                                    |                                                            |   |        |   |              |
| First:                                                                                                    | Last:         Phone: ### ####         Ext.:         Email: |   |        |   |              |
| Street Address:                                                                                                    |                                                            |   |        |   |              |
| City:                                                                                                    | County:                                                    | • | State: | ~ | Zip:         |

### > Chlamydia-Specific Treatment Information Updates:

| Treatment Information                                                                                                    |                 |   |      |  |  |
|----------------------------------------------------------------------------------------------------|-----------------|---|------|--|--|
| Has patient been treated for THIS infection?                                                                                                    |                 |   |      |  |  |
| Specify DRUG/DOSAGE (Check all that apply):         Azithromycin (Zithromax, Zmax, Z-pak) 1 gram         Azithromycin (Zithromax, Zmax, Z-pak) 1 gram         Azithromycin (Zithromax, Zmax, Z-pak) 1 gram         Azithromycin (Zithromax, Zmax, Z-pak) 1 gram         Ceftriaxone (Rocephin) 250mg         Ceftriaxone (Rocephin) 250mg         Doxycycline (Vibramycin) x2 per day x7-10 days         Doxycycline (Vibramycin), 500mg         Other or unspecified treatment (specify):                                                                                                    |                 |   |      |  |  |
| Treated by Provider (report contact information only if different than pri                                                                                                    | imary provider) |   |      |  |  |
| First:     Last:     Phone:       Image: Constraint of the second second secon |                 |   |      |  |  |
| Street Address:                                                                                                    |                 |   |      |  |  |
| City: County:                                                                                                    | State:          | ~ | Zip: |  |  |

### *Gonorrhea-Specific Treatment Information Updates:*

| Treatment Information                                                                                                    |                                               |  |  |  |  |
|----------------------------------------------------------------------------------------------------|-----------------------------------------------|--|--|--|--|
| Has patient been treated for THIS infection?                                                                                                    |                                               |  |  |  |  |
| Specify DRUG/DOSAGE (Check all that apply):                                                                                                    |                                               |  |  |  |  |
| Ceftriaxone (Rocephin) 125mg Ceftriaxone (Rocephin) 250mg                                                                                                    | Ceftriaxone (Rocephin), Other or Unknown dose |  |  |  |  |
| Doxycycline (Vibramycin) 100mg x2 per day, 7- 10 days Doxycycline<br>Doxycycline (Vibramycin), Other or Unknown duration                                                                                                    | (Vibramycin) 100mg x2 per day, 14 days        |  |  |  |  |
| Azithromycin (Zithromax, Zmax, Z-pak), 1g Azithromycin (Zithromax,                                                                                                    | Zmax, Z-pak), Other or Unknown dose           |  |  |  |  |
| Cefixime (Suprax) 400mg Levofloxacin (Levaquin) 250mg Cipro                                                                                                    | ofloxacin 500mg                               |  |  |  |  |
| Other or Unspecified Treatment (specify):                                                                                                    |                                               |  |  |  |  |
| Treated by Provider (report contact information only if different than primary pro                                                                                                    | vider)                                        |  |  |  |  |
| First:     Last:     Phone:       Image: Constraint of the second second secon |                                               |  |  |  |  |
| Street Address:                                                                                                    |                                               |  |  |  |  |
|                                                                                                    |                                               |  |  |  |  |
| City: County:                                                                                                    | State: Zip:                                   |  |  |  |  |

### Cluster and Facility Outbreak Notification Report Form – Outbreak Tab

• *Addition*: Type of Outbreak – Added to the top of the form.

| Type of Outbreak: 🗌 Gastrointestinal | Respiratory | Rash | Other  |       |
|--------------------------------------|-------------|------|--------|-------|
| Facility/Event Information           |             |      |        |       |
| Facility/Event Name :                |             |      |        |       |
| Street :                             |             | (    | City : |       |
| County :                             | . ·         | ~    |        | 7in · |

• *Updated*: Symptom Presentation Section – general reorganization for clarity and inclusion of additional symptom information.

| Symptom Presentation                  |                              |                              |                                             |
|---------------------------------------|------------------------------|------------------------------|---------------------------------------------|
| Symptom(s)                            | Symptom<br>present           | Number of Cases with Symptom | Total # of Cases with Information Available |
| Vomiting                              | $\bigcirc$ Yes $\bigcirc$ No |                              |                                             |
| Diarrhea                              | ○Yes ○No                     |                              |                                             |
| Nausea                                | ○Yes ○No                     |                              |                                             |
| Abd Cramps                            | ⊖Yes ⊖No                     |                              |                                             |
| Fever (highest recorded)              | ⊖Yes ⊖No                     |                              |                                             |
| Bloody Stools                         | ○Yes ○No                     |                              |                                             |
| Respiratory(e.g., coughing, wheezing) | ⊖Yes ⊖No                     |                              |                                             |
| Pneumonia                             | ○ Yes ○ No                   |                              |                                             |
| Rash                                  | ○ Yes ○ No                   |                              |                                             |
| Itching                               | ○Yes ○No                     |                              |                                             |
| Skin and soft tissue wound/damage     | ○ Yes ○ No                   |                              |                                             |
| Other :                               | ○ Yes ○ No                   |                              |                                             |

- Novel Corona Virus <u>NEW ADDITION</u>, with basic intake form
- Zika <u>NEW ADDITION</u>, with basic intake form

### 9. Automatic Population of Pregnancy Status if Indicated in Electronic Lab Report

Beginning in January 2016, MDHHS has requested that the patient's pregnancy status (when available) be reported when reporting incidences of Syphilis, Chlamydia, Gonorrhea, Hepatitis B, Hepatitis C, HIV, Novel Influenza, Listeriosis, Rubella, and Varicella. This becomes a reporting requirement in January 2017.

With this version, MDSS will have the capability to read these pregnancy status variables as they're sent via ELR and automatically populate the pregnancy status of the patient in the Case Detail Form. At the time of this release, this functionality will only be active for Hepatitis B ELR, but will be extended to the remaining conditions where pregnancy status is listed in the Case Detail Form soon after release.

For incoming ELRs for Hepatitis B, and where the patient is also pregnant, MDSS will also auto-reclassify the case as a Hepatitis B, Perinatal case.

### 10. Automatic Population of Hepatitis C (HCV) Diagnostic Tests in HCV Case Report Form

For HCV-specific diagnostic tests (with the exception of "Hepatitis C virus Ag [Unit/Volume] in Serum by Immunoassay") for which a Coded Result exists through the New Case entry submission pages, the results will automatically populate the HCV Case Report form (CRF).

| New Result              |                                                                                                    |
|-------------------------|----------------------------------------------------------------------------------------------------|
| Reported Test<br>Name : | Filter Test List By:       Filter       Clear         Select Test:       Hepatitis C virus Ab [Presence] in Body fluid       ✓         Hepatitis C virus Ab [Presence] in Body fluid       ✓ |
| Coded Result :          | Filter Result List By: Filter Clear Select Result: POSITIVE                                                                                                    |
| Text Result :           | (Additional Text Result Information Could Be<br>Entered Here)                                                                                                    |
| Numeric Result :        |                                                                                                    |
| Comments :              | (Additional Notes and Comments May Be Added Here)                                                                                                    |
|                         | Add Result Cancel Help                                                                                                    |

### o E.g., Coded Result in the Case Entry Area

o Auto-Population within the Diagnostic Tests Area of the CRF

| Diagnostic Tests |                                     |            |  |  |
|------------------|-------------------------------------|------------|--|--|
| Test Name        | Result                              | Date       |  |  |
|                  | (P=Positive N=Negative UNK=Unknown) | mm/dd/yyyy |  |  |
| Hepatitis A      |                                     |            |  |  |

|                                          |            | لقفت       |
|------------------------------------------|------------|------------|
| Hepatitis B Virus Drug Resistant         |            |            |
| Hepatitis C                              |            |            |
| Antibody to hepatitis C virus [anti-HCV] | POSITIVE V | 04/04/2016 |
| Anti-HCV signal to cut-off ratio         |            |            |
| Supplemental anti-HCV assay [e.g., RIBA] | <b>~</b>   |            |
| HCV RNA [e.g., PCR]                      | <b>~</b>   |            |
| Quantitative Hepatitis C RT-PCR          | <b>~</b>   |            |
| Qualitative Hepatitis C RT-PCR           | ~          |            |
| Hepatitis C Virus Genotype               |            |            |
| Hepatitis D                              |            |            |
| Antibody to be                           |            |            |

\*\*\*Note that text and comments are not visible and the CRF result date defaults to the Lab Report Date.

### 11. Missing Lab Result Warning for Manually Entered Labs

If "Save and Finish New Lab" is selected prior to entering a result, the following warning message will be prompted. A lab result is not required to continue, but this message will serve as a safe-guard to ensure that no information is inadvertently missed.

| Message from webpage                                                                                                    | × |
|----------------------------------------------------------------------------------------------------|---|
| No lab results were entered for this lab report. Please enter lab results if you have that information available.<br>- Press Cancel to enter lab results.<br>- Press Ok to continue without this information. |   |
| OK Cance                                                                                                    | ! |

### 12. Missing Lab Report Date Warning for Manually Entered Labs

If "Save and Finish New Lab" is selected prior to entering a lab report date, the following warning message will be prompted. A lab report date is not required to continue, but this message will serve as a safe-guard to ensure that no information is inadvertently missed.

| Message from webpage                                                                                                    | × |
|----------------------------------------------------------------------------------------------------|---|
| No lab report date was entered for this lab report. Please enter the lab<br>report date if you have that information available<br>- Press Cancel to enter lab report date information.<br>- Press Ok to continue without this information. |   |
| OK Cancel                                                                                                    |   |

### 13. Improved Patient Matching Scores in Patient Deduplication

Potential matches in the patient deduplication screen now show estimated match percentages rounded to the nearest one-hundredth of a percent.

| Patient    | Patient Deduplication                                     |                         |                         |                  |                       |              |  |
|------------|-----------------------------------------------------------|-------------------------|-------------------------|------------------|-----------------------|--------------|--|
| Please se  | Please select the records to merge with the data entered. |                         |                         |                  |                       |              |  |
| Merge      | Score                                                     | First Name              | Middle Name             | Last Name        | Date of Birth         | Gender       |  |
|            | Case<br>Status                                            | Investigation<br>Status | Disease                 | Referral<br>Date | Investigator          | Jurisdiction |  |
| X          | 100.0%                                                    | ABCD                    |                         | AAAAJ            | 01/01/1996            | UNKNOWN      |  |
| $\bigcirc$ | <u>94.41</u> %                                            | ABCD                    |                         | AAAAG            | 01/01/1996            | UNKNOWN      |  |
|            | Probable                                                  | Completed               | Hepatitis C,<br>Chronic | 04/05/2016       | ANDREWS, SHANNON<br>M | Statewide    |  |
| 0          | <u>94.41</u> %                                            | ABCD                    |                         | AAAAI            | 01/01/1996            | UNKNOWN      |  |
|            | Probable                                                  | New                     | Hepatitis C,<br>Chronic | 04/05/2016       | ANDREWS, SHANNON<br>M | Statewide    |  |
| $\bigcirc$ | <u>90.98</u> %                                            | ABCD                    |                         | ААААН            | 01/01/1996            | UNKNOWN      |  |
|            | Probable                                                  | New                     | Hepatitis C, Acute      | 04/05/2016       | HARTWICK, EDWARD<br>F | Statewide    |  |

### 14. New Multi-Select Menu for 'Facility' in New Search Form

When conducting a new search, MDSS will now allow for the selection of multiple laboratories in the new multiselection screen. This replaces the former drop-down menu which would only facilitate the selection of one possible choice.

| Geographic Criteria                                                                           |                                 |            |                                     |                                                                                                   |    |
|-----------------------------------------------------------------------------------------------|---------------------------------|------------|-------------------------------------|---------------------------------------------------------------------------------------------------|----|
| Local Health Jurisdiction :<br>Allegan County<br>Barry-Eaton<br>Bay County<br>Benzie-Leelanau | Count<br>Alge<br>Allee<br>Allee | na<br>r 🏠  | Region :<br>2 North<br>2 South<br>3 | Facility :<br>ACA_INTERNS<br>ALLEGAN GENERAL HOSP<br>ALPENA GENERAL HOSP<br>ASPIRUS KEWEENAW HOSP | \$ |
|                                                                                               | Search                          | Save & Fin | ish Advan                           | ced Cancel Help                                                                                   |    |

### 15. Patient MDOC ID Saved at Point of Patient Merge

If the existing patient record contains an MDOC ID, but the incoming patient record does not, MDSS will default to the existing record.

a) Initial Review Screen

| Patient Record Merge        |                           |                                 |  |  |
|-----------------------------|---------------------------|---------------------------------|--|--|
| Source                      | New Data                  | Existing                        |  |  |
| Patient Record ID           |                           | 8048193280                      |  |  |
| Created Date                | 04/11/2016                | 04/11/2016                      |  |  |
| Last Modified Date          | 04/11/2016                | 04/11/2016                      |  |  |
| First Name                  | ○ ABCD                    | ABCD                            |  |  |
| Middle Name                 | 0                         | ۲                               |  |  |
| Last Name                   |                           | AAAAM                           |  |  |
| Date of Birth               | 01/01/1996                | • 01/01/1996                    |  |  |
| Gender                      |                           |                                 |  |  |
| Race                        |                           | [UNKNOWN]                       |  |  |
| Ethnicity                   |                           | UNKNOWN                         |  |  |
| Arab Ethnicity              |                           | UNKNOWN                         |  |  |
| Home Phone                  | 0                         | ۲                               |  |  |
| Other Phone                 | 0                         | ۲                               |  |  |
| Parent/Guardian First Name  | 0                         | ۲                               |  |  |
| Parent/Guardian Middle Name | 0                         | ۲                               |  |  |
| Parent/Guardian Last Name   | 0                         | ۲                               |  |  |
| Patient Status              | OUTPATIENT                | OUTPATIENT                      |  |  |
| Patient MDOC ID             | 0                         | <ul> <li>123456789 K</li> </ul> |  |  |
| Patient Addresses           |                           |                                 |  |  |
| Addresses                   |                           |                                 |  |  |
| Patient Case Information    |                           |                                 |  |  |
| Case Status                 |                           | Confirmed                       |  |  |
| Investigation Status        |                           | New                             |  |  |
| Disease                     |                           | Hepatitis C, Chronic            |  |  |
| Referral Date               |                           | 04/11/2016                      |  |  |
| Investigator                |                           | HARTWICK, EDWARD F              |  |  |
| Jurisdiction                |                           | Statewide                       |  |  |
|                             | Continue Back Defer No Me | rge Help                        |  |  |

#### b) Pre-Confirmation Review Screen

|                                                                                                    | internetti Sereen |      |       |          |            |  |  |
|----------------------------------------------------------------------------------------------------|-------------------|------|-------|----------|------------|--|--|
| Patient Record Merge Confirmation                                                                                                    |                   |      |       |          |            |  |  |
| Patient Record #8048193280 will be replaced with the merged Patient Record.<br>A new patient record will be created with the following merged patient data. |                   |      |       |          |            |  |  |
| Merged Record Details                                                                                                    |                   |      |       |          |            |  |  |
| Status                                                                                                    |                   |      |       |          | OUTPATIENT |  |  |
| First Name                                                                                                    |                   |      |       |          | ABCD       |  |  |
| Middle Name                                                                                                    |                   |      |       |          |            |  |  |
| Last Name                                                                                                    |                   |      |       |          | AAAAM      |  |  |
| Date of Birth                                                                                                    |                   |      |       |          | 01/01/1996 |  |  |
| Gender                                                                                                    |                   |      |       |          | UNKNOWN    |  |  |
| Race                                                                                                    |                   |      |       |          | [UNKNOWN]  |  |  |
| Ethnicity                                                                                                    |                   |      |       |          | UNKNOWN    |  |  |
| Arab Ethnicity                                                                                                    |                   |      |       |          | UNKNOWN    |  |  |
| Home Phone                                                                                                    |                   |      |       |          |            |  |  |
| Other Phone                                                                                                    |                   |      |       |          |            |  |  |
| Parent/Guardian First Name                                                                                                    |                   |      |       |          |            |  |  |
| Parent/Guardian Middle Name                                                                                                    |                   |      |       |          |            |  |  |
| Parent/Guardian Last Name                                                                                                    |                   |      |       |          |            |  |  |
| MDOC ID                                                                                                    |                   |      |       |          | 123456789  |  |  |
| Address(es)                                                                                                    |                   |      |       |          |            |  |  |
|                                                                                                    | Complete Merge    | Back | Defer | No Merge | Help       |  |  |

If the new record contains the MDOC ID and the existing record does not, simply select the appropriate radial dial, in the Initial Review Screen, under the New Data (a.k.a., "New Record") column.

### 16. Other Updates:

- a. New User Type In addition to System Administrators, there is now a Support Administrator role to be applied to regional epidemiologists and other central MDHHS staff. It includes a variety of State-wide system privileges, but is not a System Administrator.
- Electronic Lab Report (ELR) Deletion on Lab Report Tab System Administrators and Support Administrators now have the ability to delete electronic laboratory reports (ELRs) under the Lab Reports tab for non-completed cases.
- c. System Administrators now have a system-wide tracking report to view activity
- d. Enhancements to the Lab Status Report for System Administrators. This report now includes both ELRs and manually-entered lab information.
- e. Previous geocoding losses that were experienced under certain patient and case merges have been rectified.
- f. Changes to Syphilis condition made in the drop-down menus now carry over to the Syphilis form.
- g. Downloading of case listings export from message tab no longer hangs at download completion.
- h. MDSS Help and Data Dictionary were updated.
- i. Campylobacter cases can no longer be closed as a Suspect case. Only Probable and Confirmed cases can be closed.
- j. Enhanced case tracking logging on back end of MDSS.
- k. The manually entered lab prefix has been enhanced for automation.
- I. Haemophilus influenzae subtype now included in the NETSS export.

\*\*\*Please remember that MDSS is optimized for use with Internet Explorer. Use of MDSS with other internet browsers is not necessarily fully supported.